## **Mastereckpunkte festlegen**

## **In den Mastereckpunkten lassen sich die konkreten Aufgaben hinterlegen**

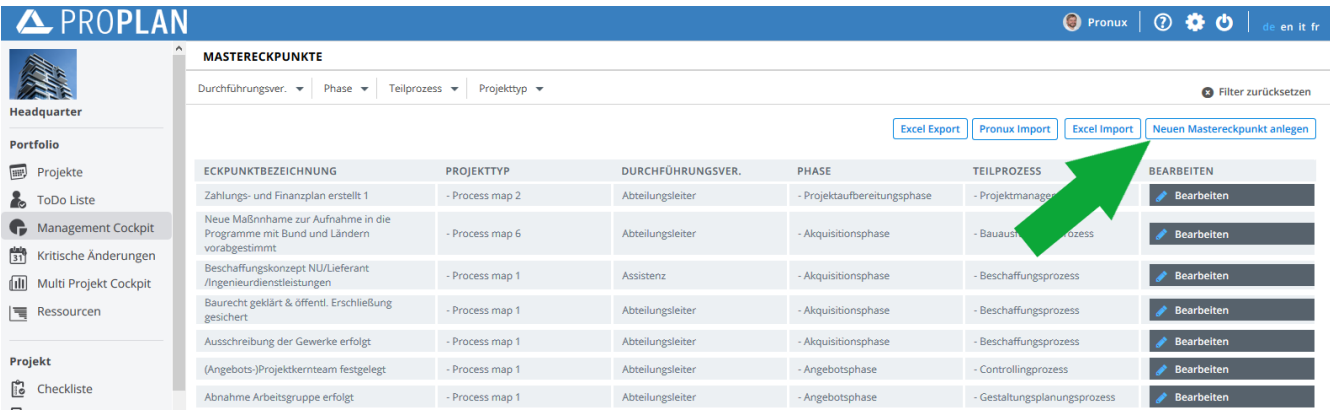

## **Mastereckpunkte hinzufügen**

- Projekttyp, Durchführungsverantwortlichen, Phase und Teilprozess hinzufügen.
- Diese Eckpunte werden danach den in der Landkarte eingespeicherten Phasen und Teilprozessen zugeordnet.